## Test AR op je telefoon

1. Open de link (met onderstaande url of QR code) op je telefoon. (Geschikte browsers zijn Chrome, Safari en Firefox.)

https://colette-project.eu/tryAR/

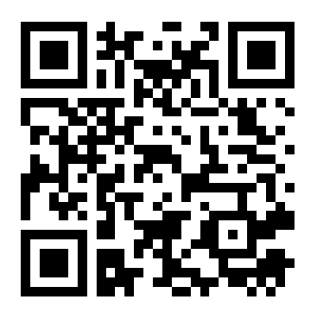

2. Houd je telefoon gericht op onderstaand 'anker'.

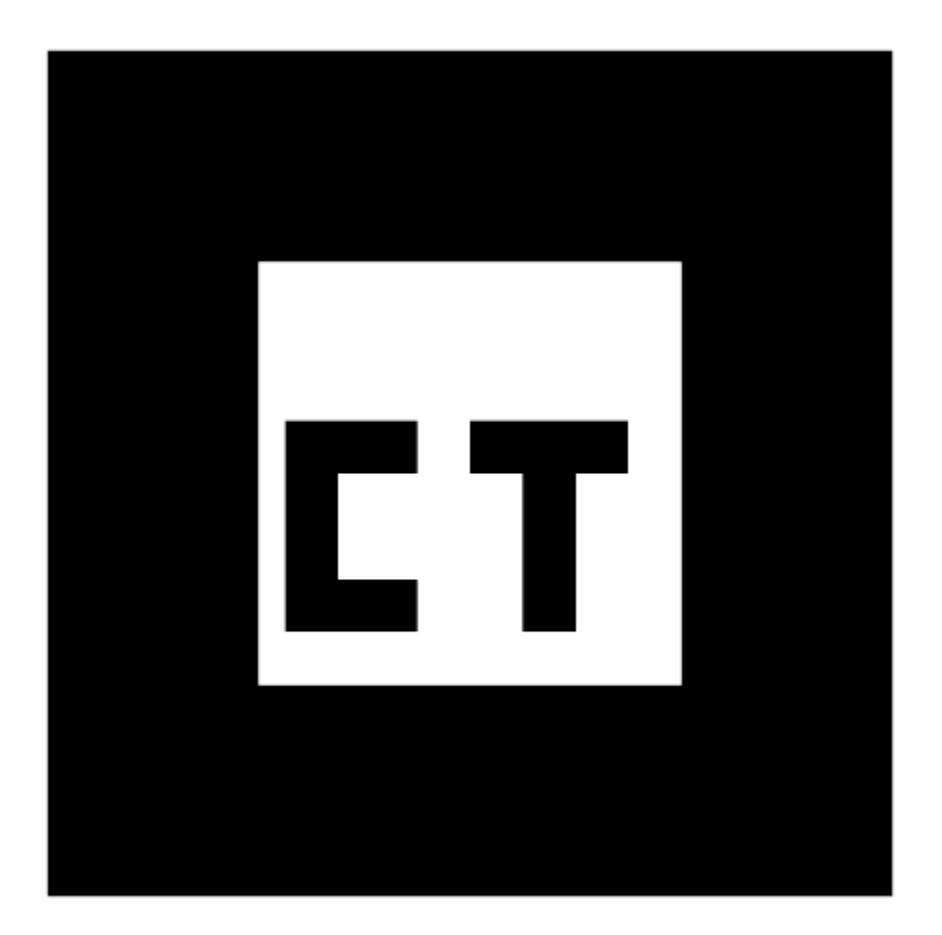

3. Zie je een draaiende kubus? Zo ja, dan werkt AR! Zo nee, dan werkt AR helaas niet op je telefoon.